#### RISIKOANALYSE AF DEN FÆLLES KOMMUNALE RAMMEARKITEKTUR

Det fælles kommunale arkitekturråd, 11.november, 2011

C O N N E C T I N G B U S I N E S S **&** T E C H N O L O G Y

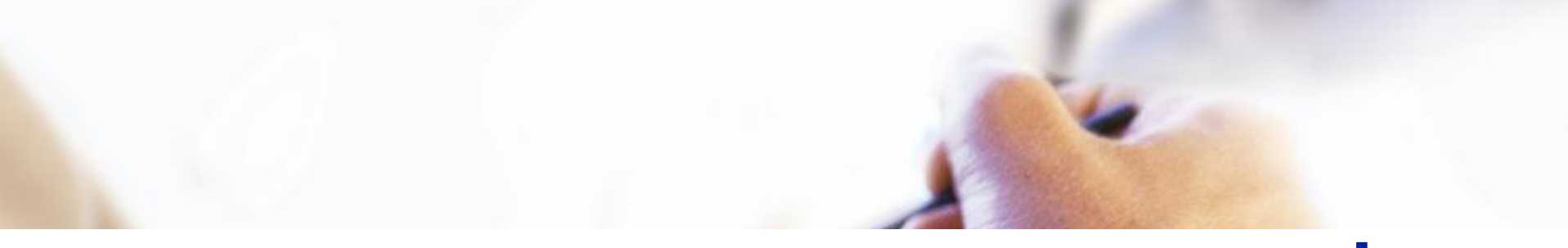

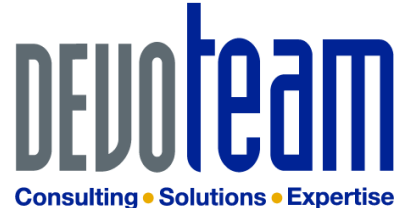

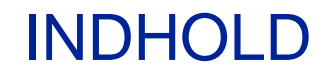

- Baggrund for risikoanalysen
- De interviewede
- De overordnede observationer
- Hørt under interviewene
- De 12 risikofaktorer
- Imødegåelserne

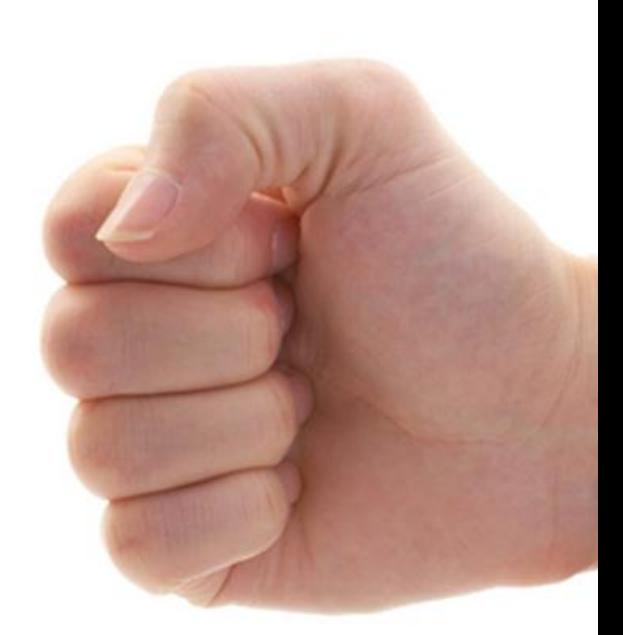

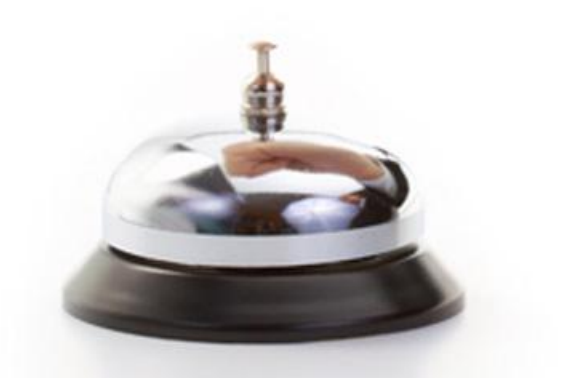

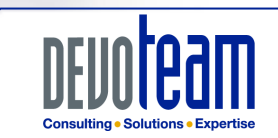

## BAGGRUND FOR RISIKOANALYSEN

KOMBIT og KL finder det helt afgørende, at både kommuner, leverandører og samarbejdspartnere har **tillid til rammearkitekturen** som en fælles referenceramme for it-udviklingen.

KL og KOMBIT har derfor bestilt denne risikoanalyse med henblik på at opstille tiltag, der skal **fjerne eller reducere de risici**, som leverandører og andre interessenter har identificeret.

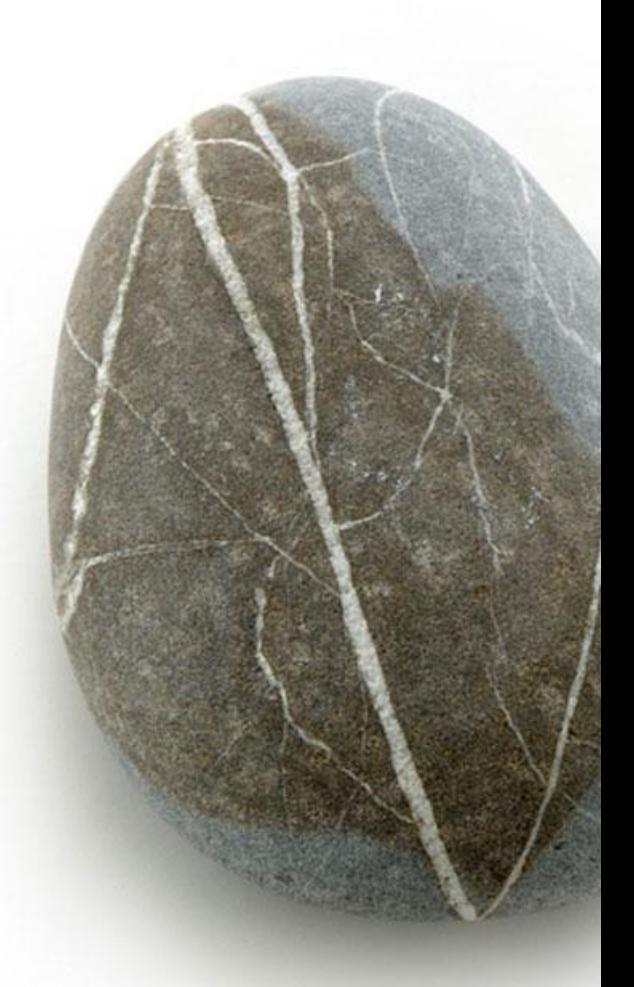

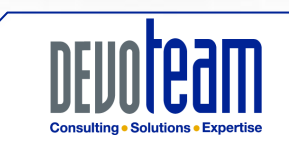

### DE INTERVIEWEDE

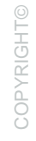

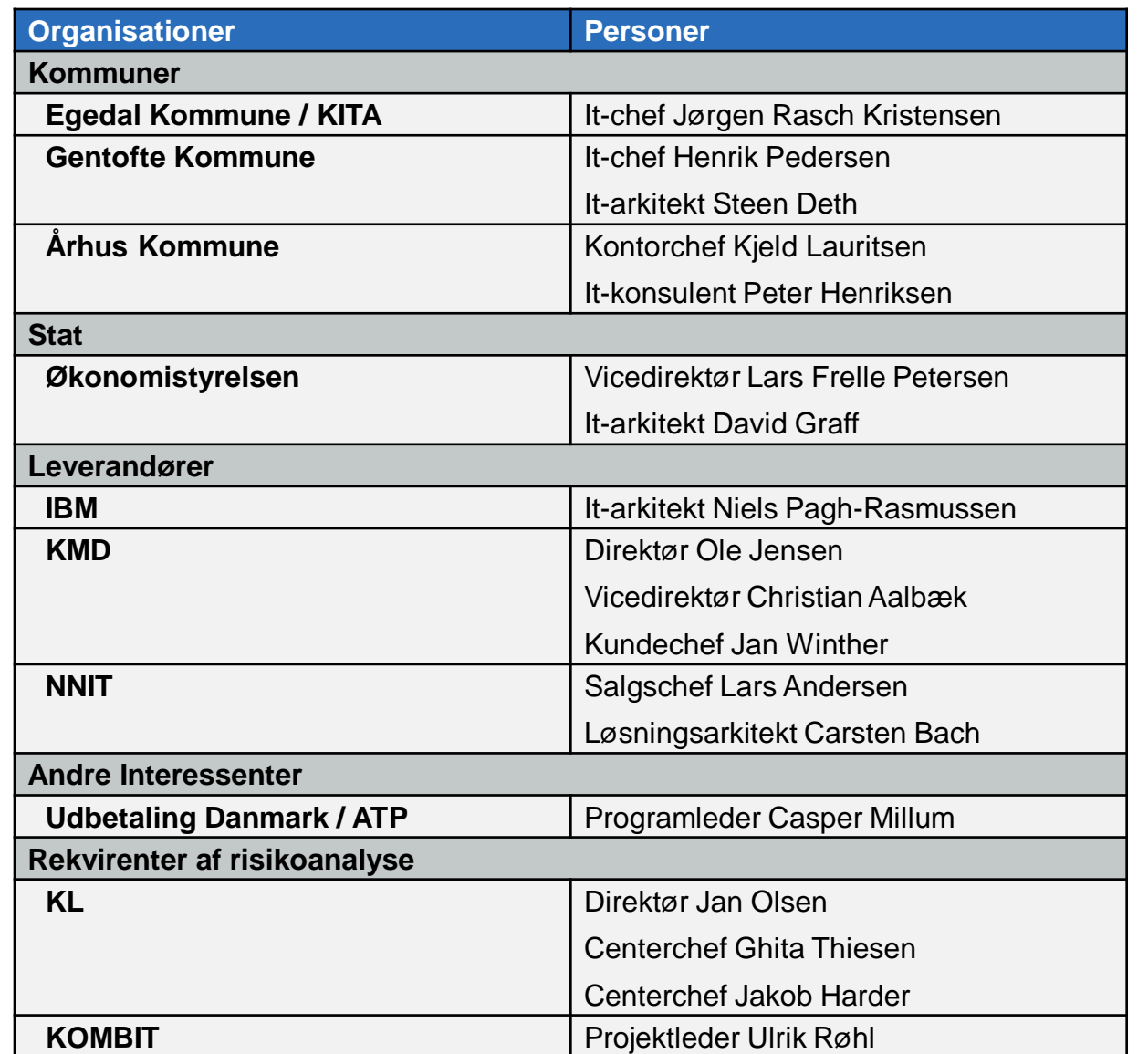

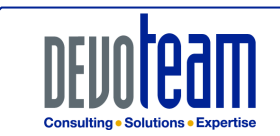

CONNECTING BUSINESS & TECHNOLOGY

### DE OVERORDNEDE OBSERVATIONER

- Interviewede har givet udtryk for, at de ikke ved, hvordan KOMBIT vil anvende rammearkitekturen konkret.
- Interviewede læser rammearkitekturen sådan, at den udgør en arkitektur, der skal kravsættes og realiseres i sit fulde omfang inden for en kort årrække.
- Dette står i modsætning til KL og KOMBIT's intentioner:
	- Rammearkitekturen er en referenceramme, der illustrerer **visionerne for det kommunale it-marked med et automatiseret samspil** mellem kommunens forretningsområder.
	- KL og KOMBIT vil i praksis **forfølge en pragmatisk tilgang**, hvor rammearkitekturen konkret bringes i anvendelse over et længere tidsforløb, og hvor ambitionsniveauet justeres i forhold til erfaringer og realiteter, herunder f.eks. leverandørernes parathed, samlede gevinster og omkostninger etc.

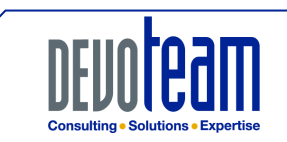

- Vi synes visionen er rigtig
- Vi er bange for, at KOMBIT ikke fastholder kravet om at rammearkitekturen følges
- Der skal skabes en større konkurrence
- Rammearkitekturen er ikke let læsning
- Hvis KOMBIT fastholder rammearkitekturen er det tvivlsomt om de når udbud af monopolsystemerne inden deadline
- Kan det samfundsøkonomisk betale sig at føre rammearkitekturen ud i livet – hvad er business-casen?
- Rammearkitekturen bør i stedet være en målarkitektur
- Test setup kommer til at koste en bondegård og leverandørerne vil kræve at KOMBIT stiller den til rådighed
- Der er ikke fortilfælde for en rammearkitektur for en hel sektor
- Den manglende operationalisering får rammearkitekturen til at fremstå som en teoriarkitektur

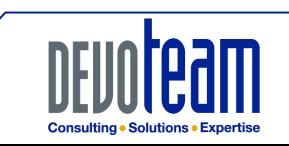

# DE 12 RISIKOFAKTORER / FREMADRETTEDE RÅD

COPYRIGHT©

- 1. Rammearkitekturen bør operationaliseres
- 2. Rammearkitekturens business case bør fremlægges
- 3. Rammearkitekturen må ikke forsinke udbud af monopolløsninger
- 4. Driftsudfordringer må løses
- 5. Rammearkitekturen skal være lettere at forstå
- 6. Integrationen til lokale systemer må ikke give problemer
- 7. Der må ikke være for mange integrationer
- 8. Der efterlyses internationale erfaringer
- 9. Igangværende projekter skal have hjælp til rammearkitekturen
- 10. Ansvaret for forretningsarkitekturen skal placeres
- 11. Kommunerne skal sikres kapacitet til at implementere
- 12. Statens opbakning må sikres

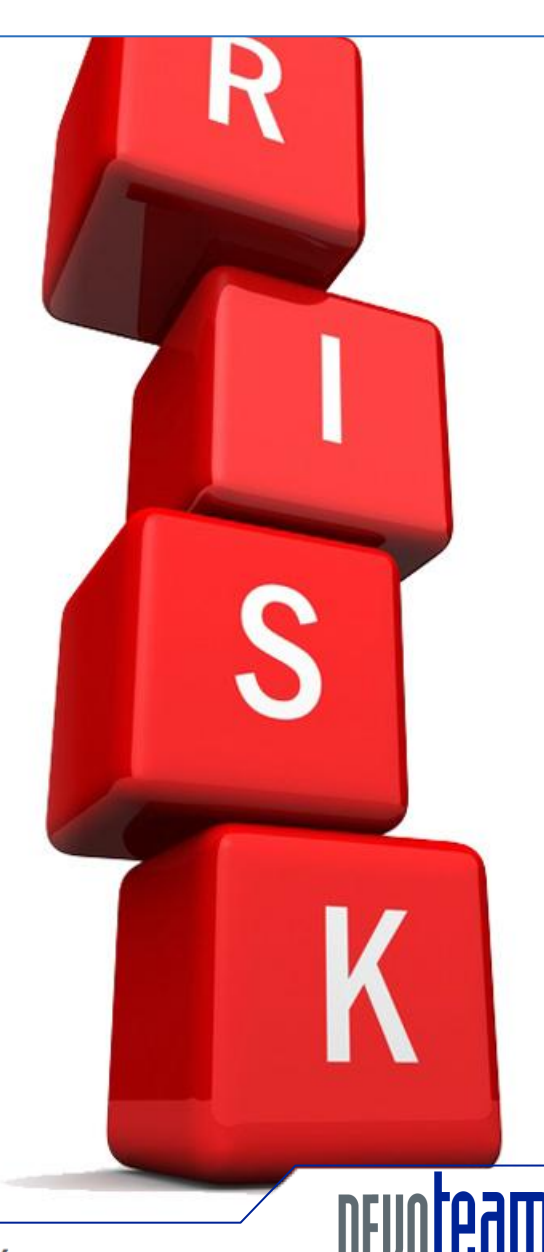

# IMØDEGÅELSERNE

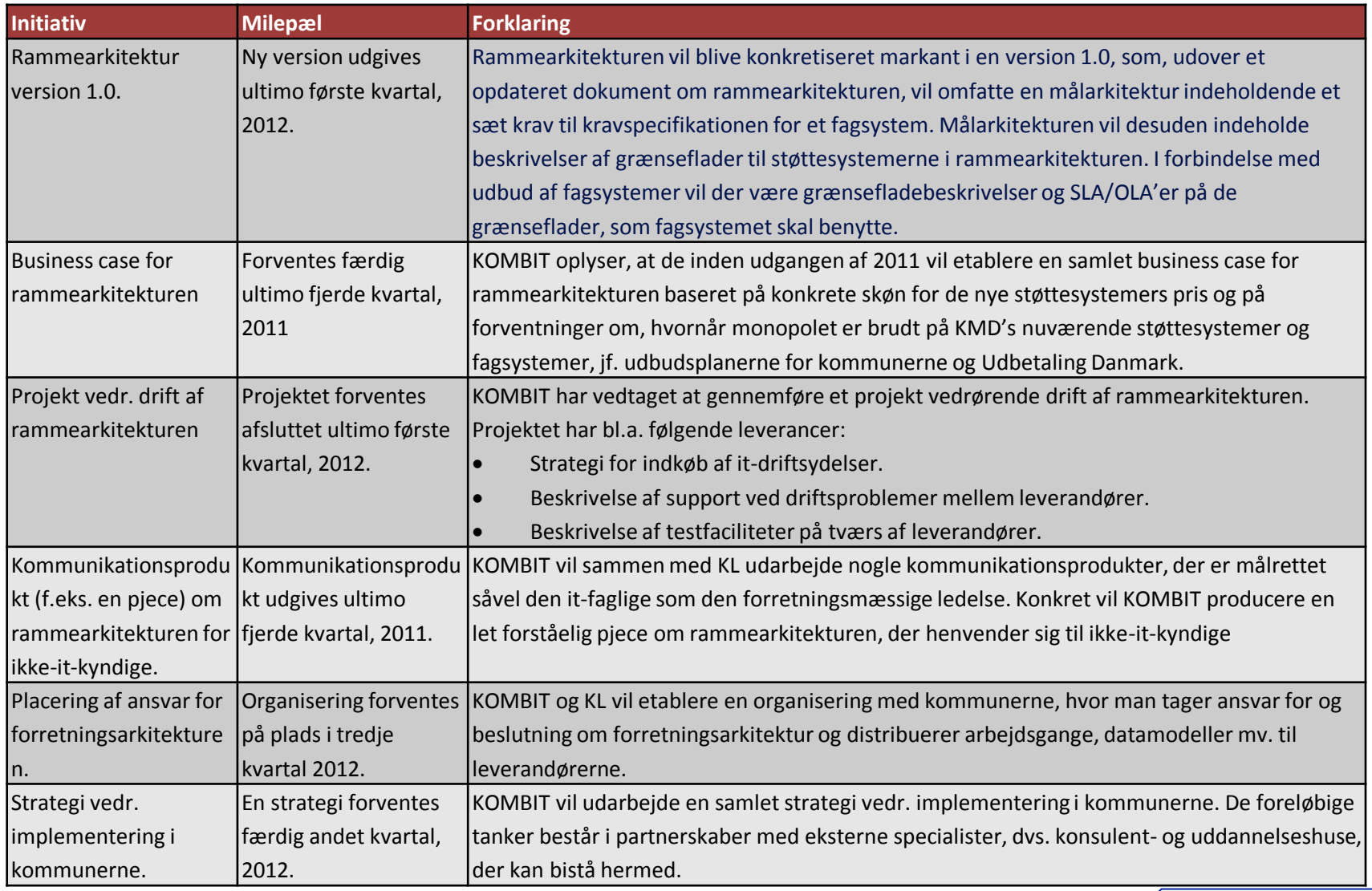

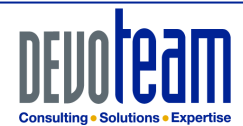

CONNECTING BUSINESS & TECHNOLOGY

**Consulting . Solutions . Expertise** 

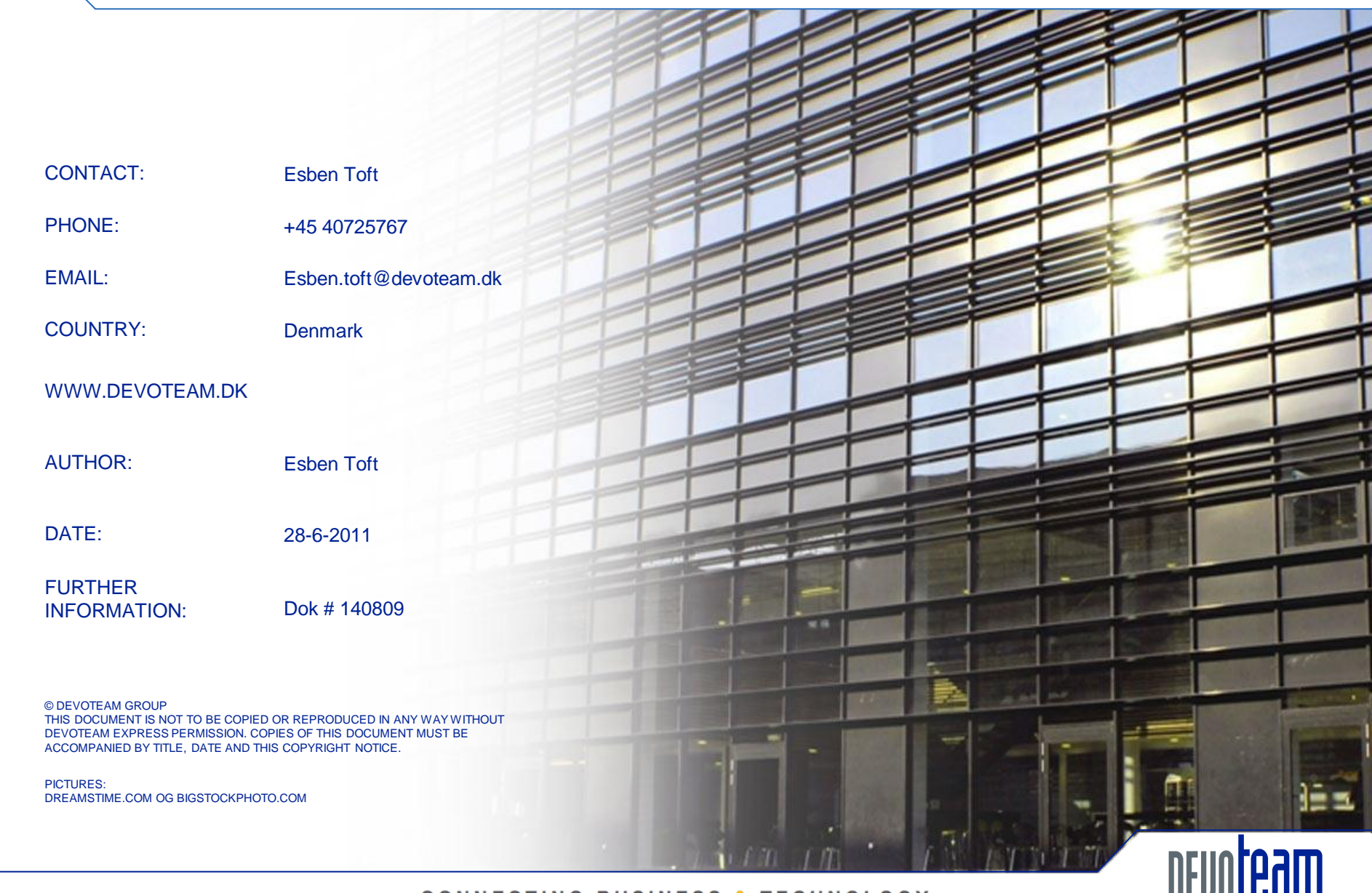

CONNECTING BUSINESS & TECHNOLOGY